### МИНИСТЕРСТВО НАУКИ И ВЫСШЕГО ОБРАЗОВАНИЯ РОССИЙСКОЙ ФЕДЕРАЦИИ Федеральное государственное автономное образовательное учреждение высшего образования «НАЦИОНАЛЬНЫЙ ИССЛЕДОВАТЕЛЬСКИЙ ТОМСКИЙ ПОЛИТЕХНИЧЕСКИЙ УНИВЕРСИТЕТ»

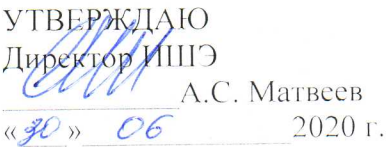

# РАБОЧАЯ ПРОГРАММА ПРОИЗВОДСТВЕННОЙ ПРАКТИКИ

# **ПРИЕМ 2020 г.** ФОРМА ОБУЧЕНИЯ очная

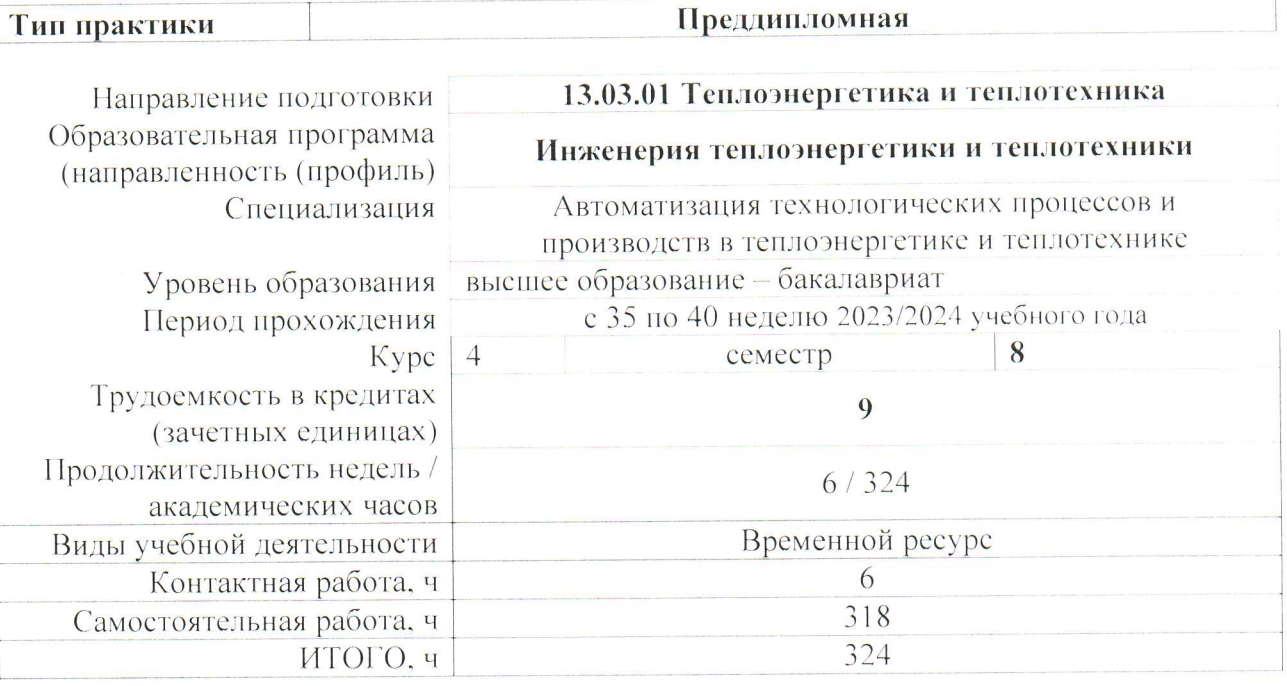

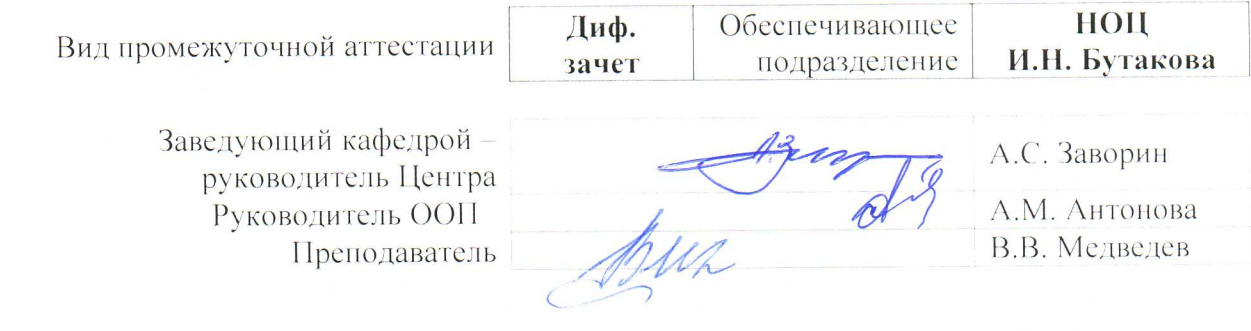

# 1. Цели практики

Целями практики является формирование у обучающихся определенного ООП (п. 5.4 Общей характеристики ООП) состава компетенций для подготовки к профессиональной деятельности.

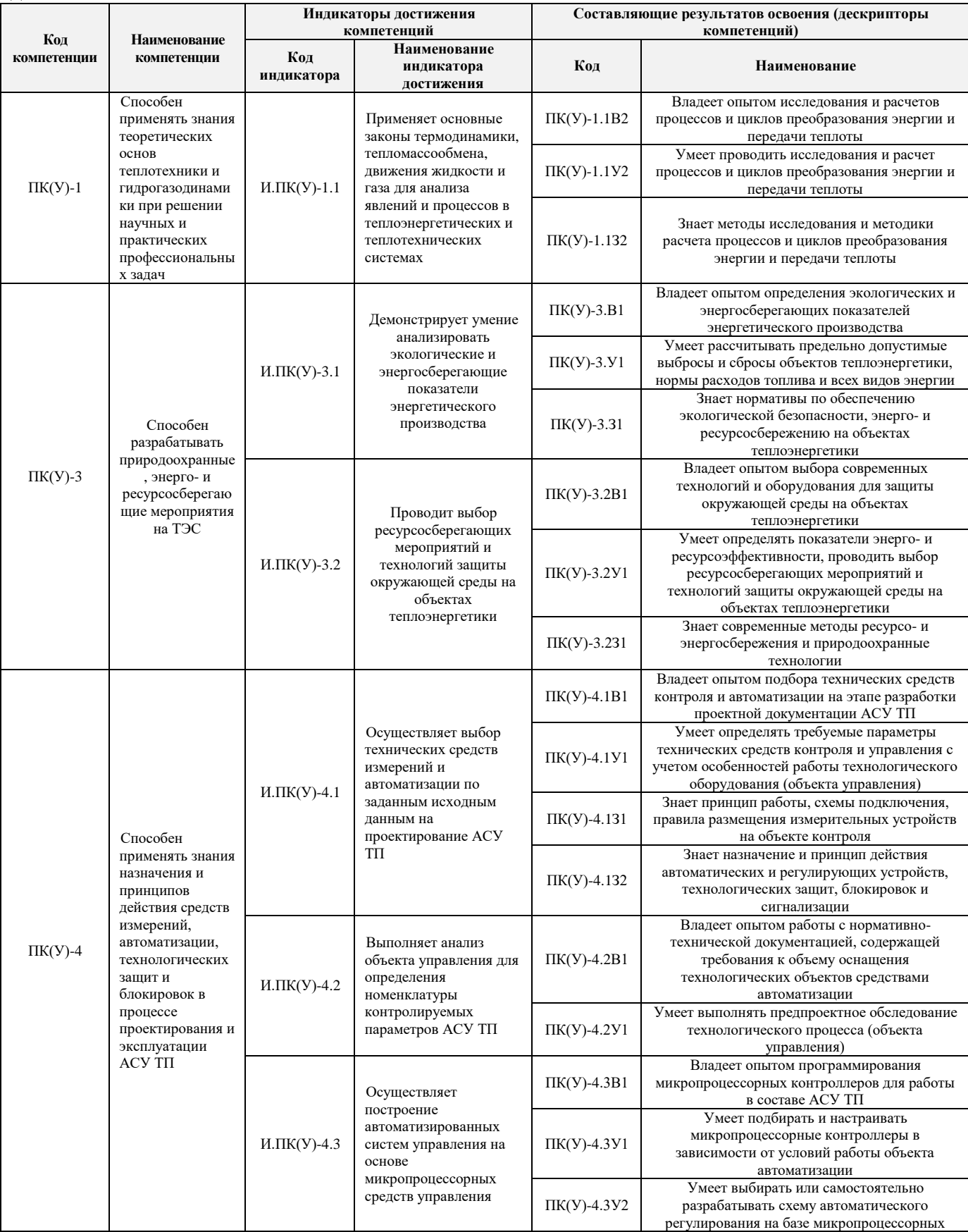

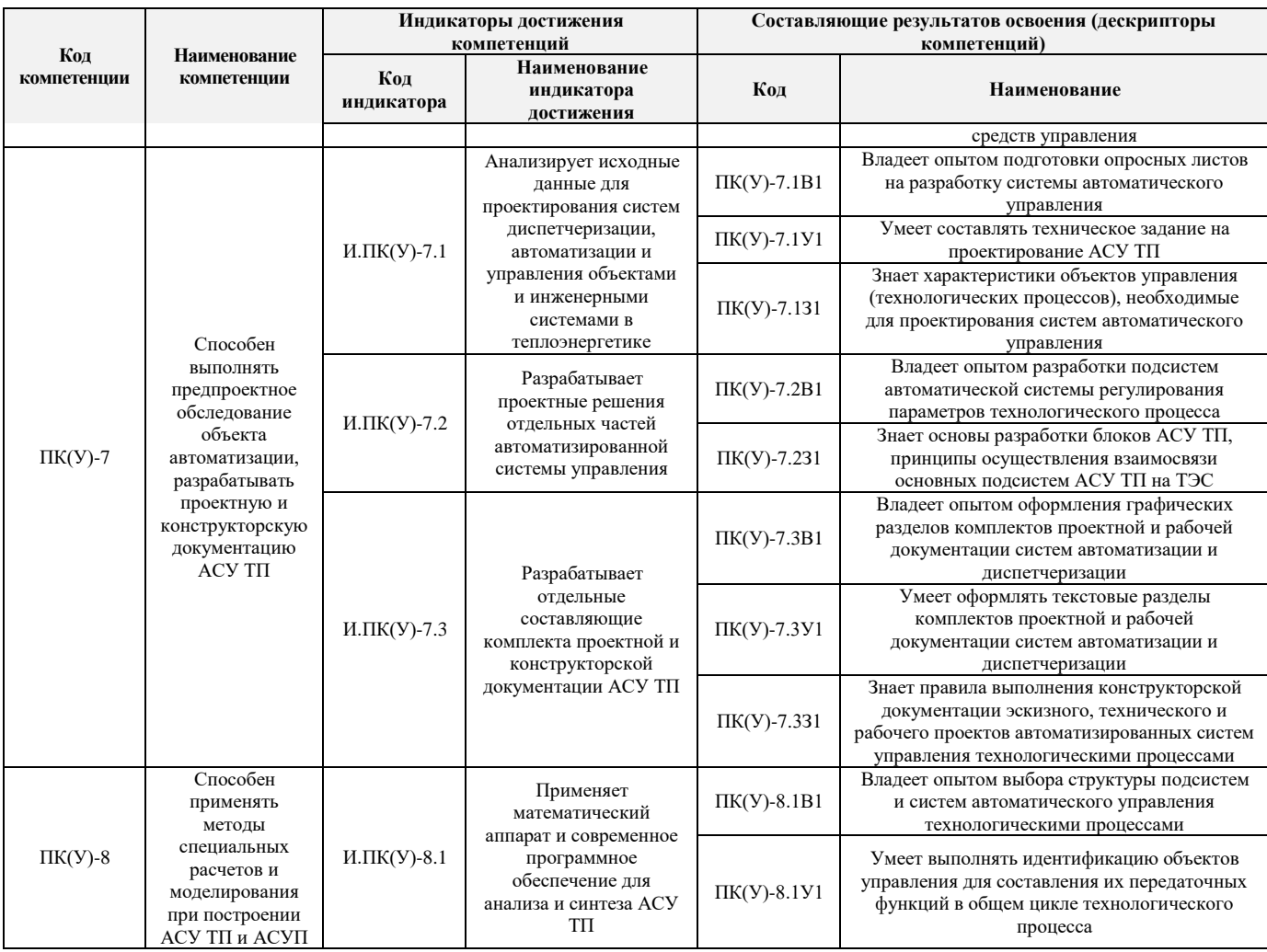

### **2. Место практики в структуре ООП**

Практика относится к вариативной части Блока 2 учебного плана образовательной программы.

#### **3. Вид практики, способ, форма и место ее проведения**

**Вид практики:** производственная*.*

**Тип практики:** преддипломная**.**

**Формы проведения:** дискретно (по виду практики) – путем выделения в календарном учебном графике непрерывного периода учебного времени для проведения практики.

#### **Способы проведения практики:**

- стационарная;
- выездная.

#### **Места проведения практики:**

- профильные организации (преимущественно);
- структурные подразделения университета.

Лицам с ограниченными возможностями здоровья и инвалидам предоставляются места практик с учетом их состояния здоровья и требований по доступности (в соответствии с рекомендациями ИПРА относительно рекомендованных условий труда).

### **4. Перечень планируемых результатов обучения при прохождении практики, соотнесенных с планируемыми результатами освоения ООП**

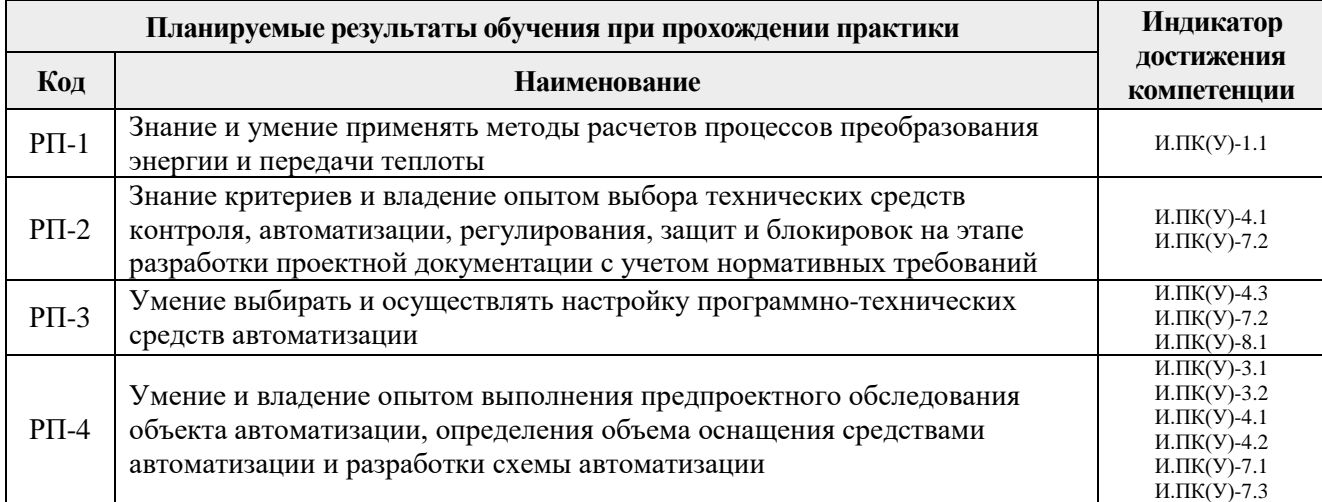

После прохождения практики будут сформированы результаты обучения:

# **5. Структура и содержание практики**

Содержание этапов практики:

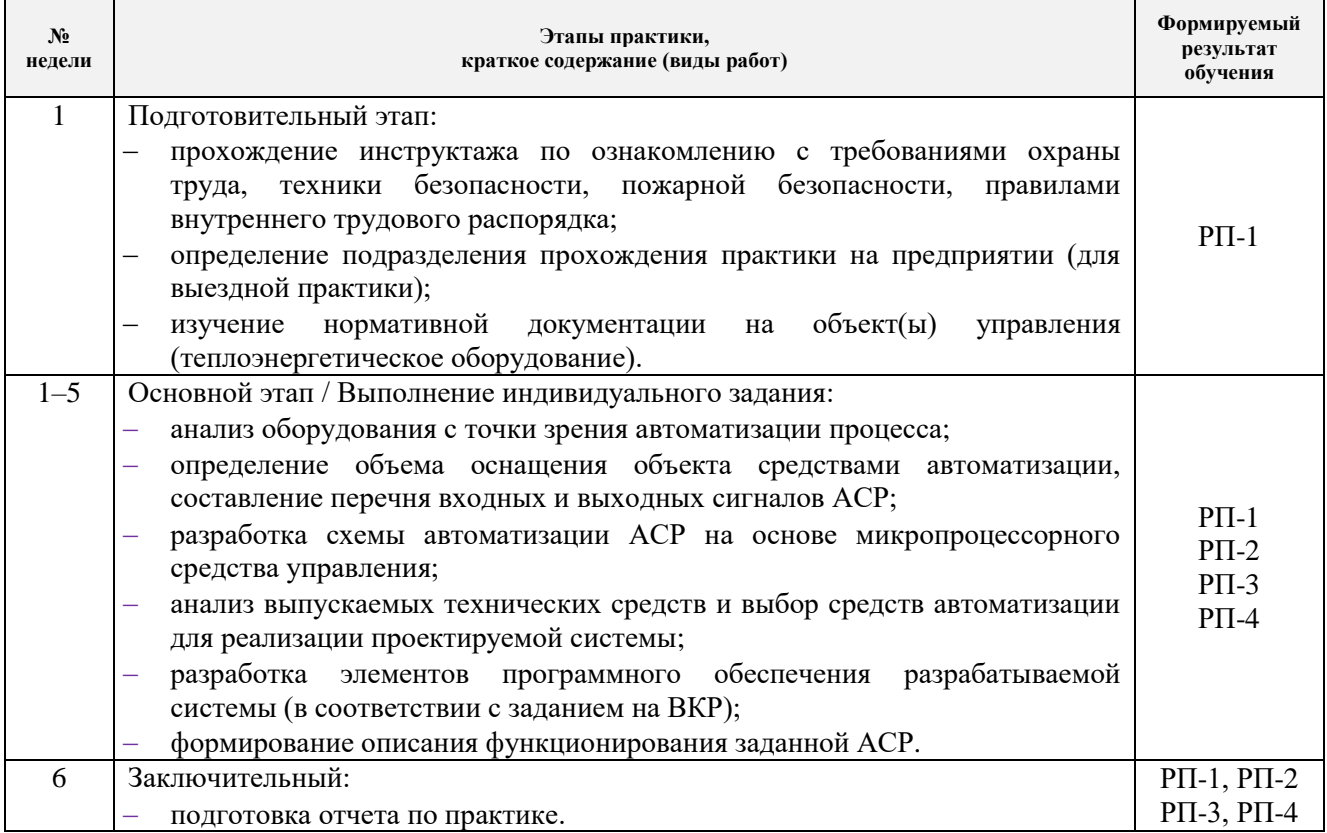

# **6. Формы отчетности по практике**

По окончании практики, обучающиеся предоставляют пакет документов, который включает в себя:

дневник обучающегося по практике;

отчет о практике.

# **7. Промежуточная аттестация**

Промежуточная аттестация по практике в форме дифференцированного зачета проводится в виде защиты отчета по практике.

Фонд оценочных средств для проведения промежуточной аттестации по практике является неотъемлемой частью настоящей программы практики и представлен отдельным документом в приложении.

## **8. Учебно-методическое и информационное обеспечение практики**

## **8.1. Учебно-методическое обеспечение Основная литература**

- 1. Атрошенко Ю.К. Измерение теплоэнергетических параметров: учебное пособие / Ю. К. Атрошенко, П. А. Стрижак. – Томск: АлКом, 2017. – 163 с. – Схема доступа: <http://www.lib.tpu.ru/fulltext2/m/2017/m070.pdf> .
- 2. Андык В.С. Автоматизированные системы управления технологическими процессами на ТЭС: учебник. – Томск: Изд-во ТПУ, 2016. – 407 с. – Заглавие с титульного экрана. — Доступ из корпоративной сети ТПУ: [http://www.lib.tpu.ru/fulltext2/m/2016/m081.pdf.](http://www.lib.tpu.ru/fulltext2/m/2016/m081.pdf)
- 3. Конюх В.Л. Проектирование автоматизированных систем производства: учебное пособие. – Москва: ООО "КУРС", 2014. – 312 с. – Режим доступа: [http://znanium.com/go.php?id=449810.](http://znanium.com/go.php?id=449810) – Загл. с экрана.

### **Дополнительная литература**

- 1. ГОСТ 21.408-2013 Система проектной документации для строительства (СПДС). Правила выполнения рабочей документации автоматизации технологических процессов [\(http://docs.cntd.ru/document/1200108005\)](http://docs.cntd.ru/document/1200108005).
- 2. ГОСТ 2.701-2008 Единая система конструкторской документации. Схемы. Виды и типы. Общие требования к выполнению [\(http://docs.cntd.ru/document/1200069439\)](http://docs.cntd.ru/document/1200069439).
- 3. ГОСТ 2.702-2011 Единая система конструкторской документации. Правила выполнения электрических схем [\(http://docs.cntd.ru/document/1200086241\)](http://docs.cntd.ru/document/1200086241).
- 4. ГОСТ 8.417-2002 Государственная система обеспечения единства измерений. Единицы величин [\(http://docs.cntd.ru/document/1200031406\)](http://docs.cntd.ru/document/1200031406).
- 5. ГОСТ 21.208-2013 Система проектной документации для строительства. Автоматизация технологических процессов. Обозначения условные приборов и средств автоматизации в схемах [\(http://docs.cntd.ru/document/1200108003\)](http://docs.cntd.ru/document/1200108003).
- 6. ГОСТ 24.302-80 Система технической документации на АСУ. Общие требования к выполнению схем [\(http://docs.cntd.ru/document/1200012068\)](http://docs.cntd.ru/document/1200012068).
- 7. Рыжкин В.Я. Тепловые электрические станции: учебник для вузов / В. Я. Рыжкин; под ред. В. Я. Гиршфельда. – 4-е изд., стер. – Москва: АРИС, 2014. – 328 с. [\(http://catalog.lib.tpu.ru/catalogue/simple/document/RU/TPU/book/282835\)](http://catalog.lib.tpu.ru/catalogue/simple/document/RU/TPU/book/282835)
- 8. Плетнев Г.П. Автоматизация технологических процессов и производств в теплоэнергетике: учебник для студентов вузов / Г. П. Плетнев. – 5-е изд., стер. – Екатеринбург: Юланд, 2016. – 352 с. [\(http://catalog.lib.tpu.ru/catalogue/simple/document/RU/TPU/book/345220\)](http://catalog.lib.tpu.ru/catalogue/simple/document/RU/TPU/book/345220)
- 9. Тепловое оборудование и тепловые сети: учебник / Г. В. Арсеньев, В. П. Белоусов, А. А. Дранченко и др. – Москва: Энергоатомиздат, 1988. – 399 с. [\(http://catalog.lib.tpu.ru/catalogue/simple/document/RU/TPU/book/53374\)](http://catalog.lib.tpu.ru/catalogue/simple/document/RU/TPU/book/53374)
- 10. Тепловые и атомные электрические станции: справочник / под ред. В. А. Григорьева, В. М. Зорина. – 2-е изд., перераб. – Москва: Энергоатомиздат, 1989. – 603 с. [\(http://catalog.lib.tpu.ru/catalogue/simple/document/RU/TPU/book/35350\)](http://catalog.lib.tpu.ru/catalogue/simple/document/RU/TPU/book/35350)
- 11. Беляев Г.Б. Технические средства автоматизации в теплоэнергетике: учебное пособие / Г. Б. Беляев, В. Ф. Кузищин, Н. И. Смирнов. – Москва: Энергоиздат, 1982. – 320 с. [\(http://catalog.lib.tpu.ru/catalogue/simple/document/RU/TPU/book/36870\)](http://catalog.lib.tpu.ru/catalogue/simple/document/RU/TPU/book/36870)

# **8.2. Информационное и программное обеспечение**

Internet-ресурсы (в т.ч. в среде LMS MOODLE и др. образовательные и библиотечные ресурсы):

- 1. Автоматизация и современные технологии [Электронный ресурс]. Режим доступа: http://www.mashin.ru/eshop/journals/avtomatizaciya\_i\_sovremennye\_tehnologii/, свободный. – Загл. с экрана.
- 2. Автоматизация процессов управления [Электронный ресурс]. Режим доступа: http://apu.npomars.com/ru/, свободный. – Загл. с экрана.
- 3. Промышленные АСУ и контроллеры [Электронный ресурс]. Режим доступа: http://asu.tgizd.ru/, свободный. – Загл. с экрана.
- 4. Современные технологии автоматизации [Электронный ресурс]. Режим доступа: http://www.cta.ru/, свободный. – Загл. с экрана.
- 5. Номенклатурные каталоги продукции [Электронный ресурс]. Режим доступа <http://www.metran.ru/catalog/> свободный. - Загл. с экрана.
- 6. Номенклатурные каталоги продукции [Электронный ресурс]. Режим доступа <http://www.elemer.ru/production/> свободный. - Загл.с экрана.
- 7. Номенклатурные каталоги продукции [Электронный ресурс]. Режим доступа <http://www.zeim.ru/production/> свободный. - Загл. с экрана.
- 8. Номенклатурные каталоги продукции [Электронный ресурс]. Режим доступа <http://www.elesy.ru/production/> свободный. - Загл. с экрана.
- 9. Профессиональные базы данных и информационно-справочные системы доступны по ссылке: [https://www.lib.tpu.ru/html/irs-and-pdb.](https://www.lib.tpu.ru/html/irs-and-pdb)

Лицензионное программное обеспечение (в соответствии с **Перечнем лицензионного программного обеспечения ТПУ)**: WinDjView; 7-Zip; Adobe Acrobat Reader DC; Adobe Flash Player; AkelPad; Dassault Systemes SOLIDWORKS 2020 Education; Google Chrome; MathWorks MATLAB Full Suite R2017b; Microsoft Office 2007 Standard Russian Academic; Mozilla Firefox ESR; PTC Mathcad 15 Academic Floating; Tracker Software PDF-XChange Viewer.

## **9. Описание материально-технической базы, необходимой для проведения практики**

При проведении практики на базе ТПУ используется следующее оборудование:

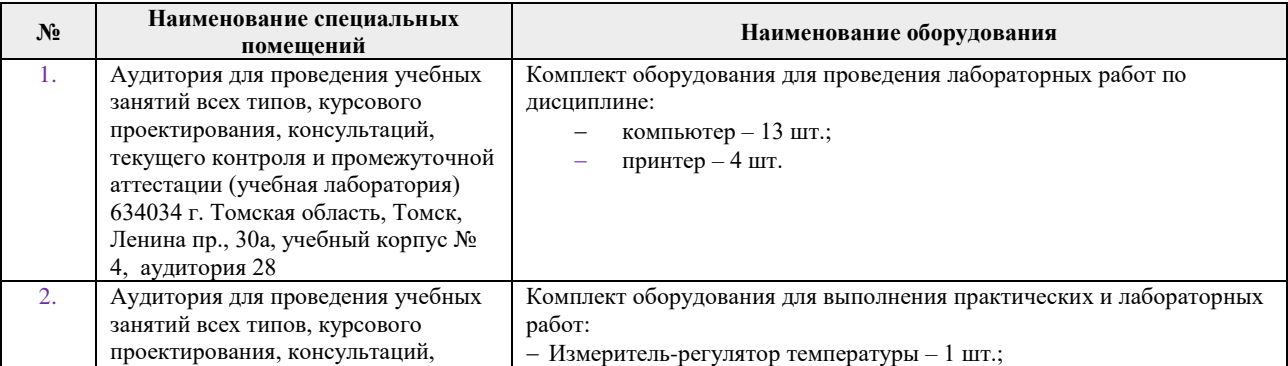

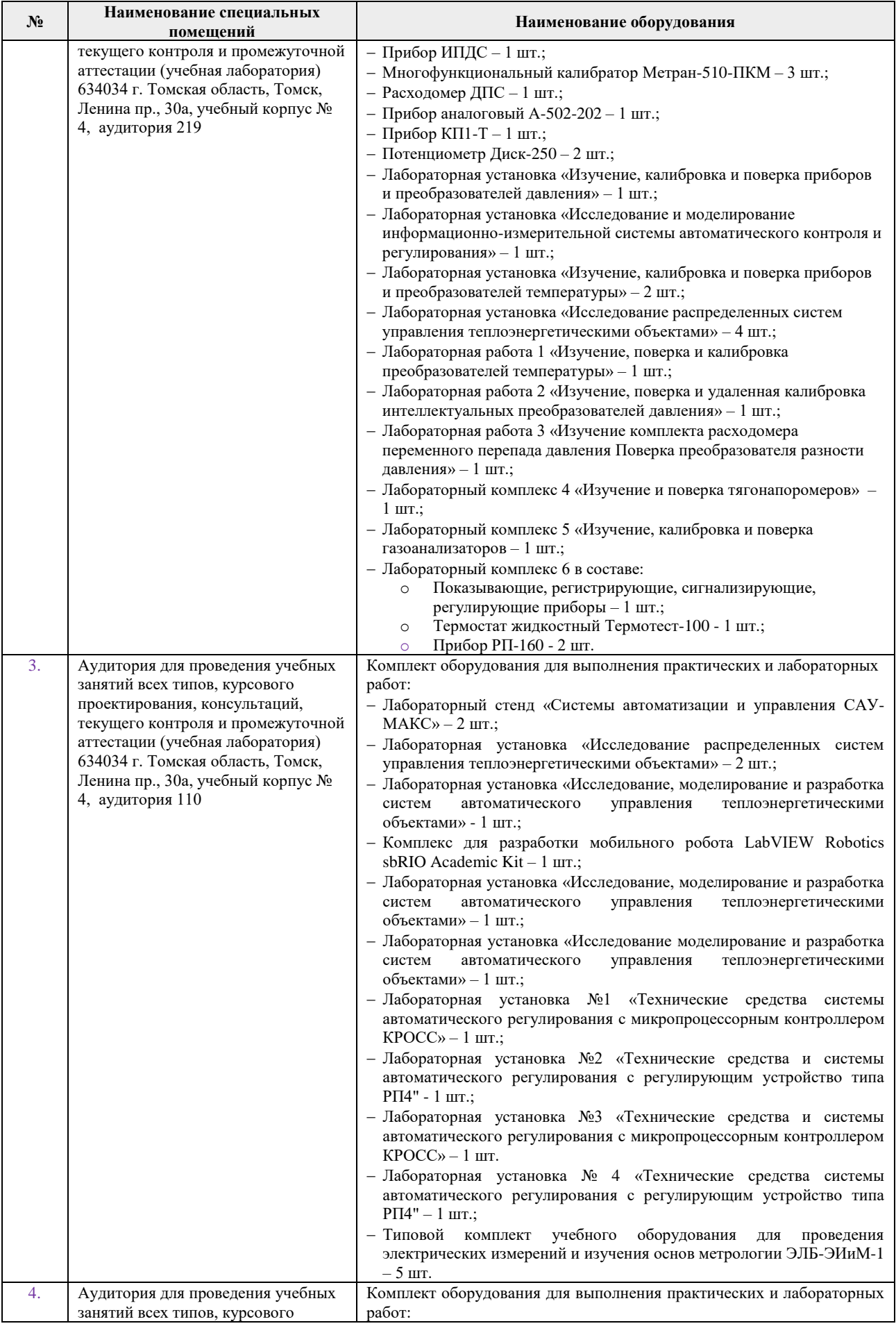

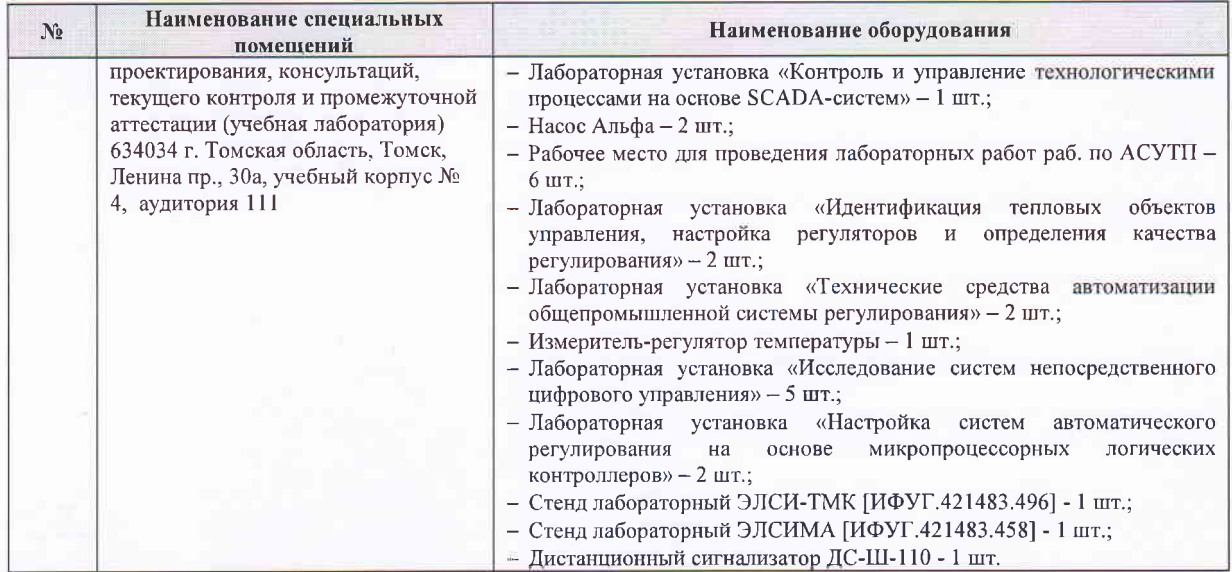

При проведении практики на базе предприятий-партнеров (профильных организаций) используемое материально-техническое обеспечение должно обеспечивать формирование необходимых результатов обучения по программе.

Перечень предприятий-партнеров (профильных организаций) для проведения практики:

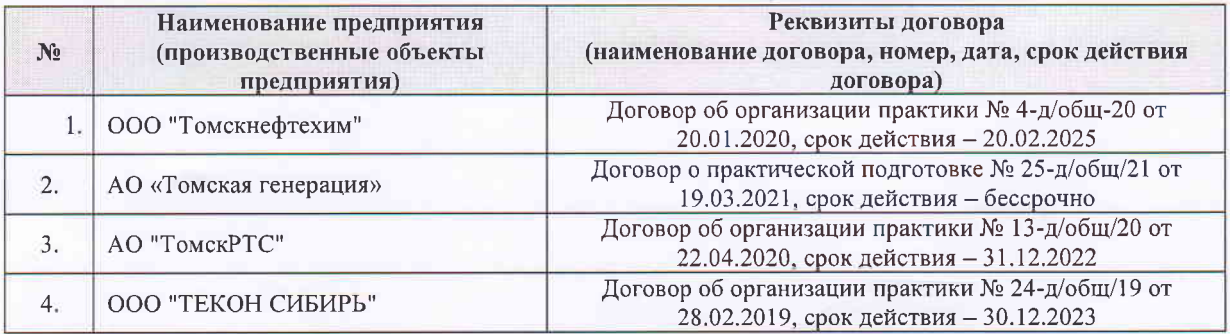

Рабочая программа составлена на основе Общей характеристики образовательной программы по направлению 13.03.01 Теплоэнергетика и теплотехника / Инженерия теплоэнергетики и теплотехники / специализация «Автоматизация технологических процессов и производств в теплоэнергетике и теплотехнике» (приема 2020 г., очная форма обучения).

Разработчик(и):

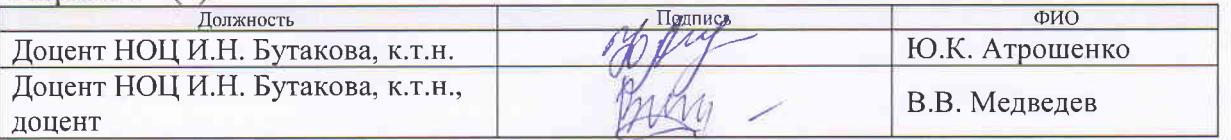

Программа одобрена на заседании НОЦ И.Н. Бутакова ИШЭ (протокол от «04» июня 2020  $\Gamma$ .  $N_2$  43 ).

Заведующий кафедрой руководитель НОЦ И.Н. Бутакова на правах кафедры, д.т.н, профессор

/А.С. Заворин/ подпись